Candidate Name

**International General Certificate of Secondary Education UNIVERSITY OF CAMBRIDGE LOCAL EXAMINATIONS SYNDICATE COMPUTER STUDIES 0420/1, 0421/1** PAPER 1 **MAY/JUNE SESSION 2000** 2 hours 30 minutes

Candidates answer on the question paper. No additional materials are required.

**TIME** 2 hours 30 minutes

## **INSTRUCTIONS TO CANDIDATES**

Write your name, Centre number and candidate number in the spaces at the top of this page. Answer **all** questions.

Write your answers in the spaces provided on the question paper.

## **INFORMATION FOR CANDIDATES**

The number of marks is given in brackets [ ] at the end of each question or part question.

**FOR EXAMINER'S USE**

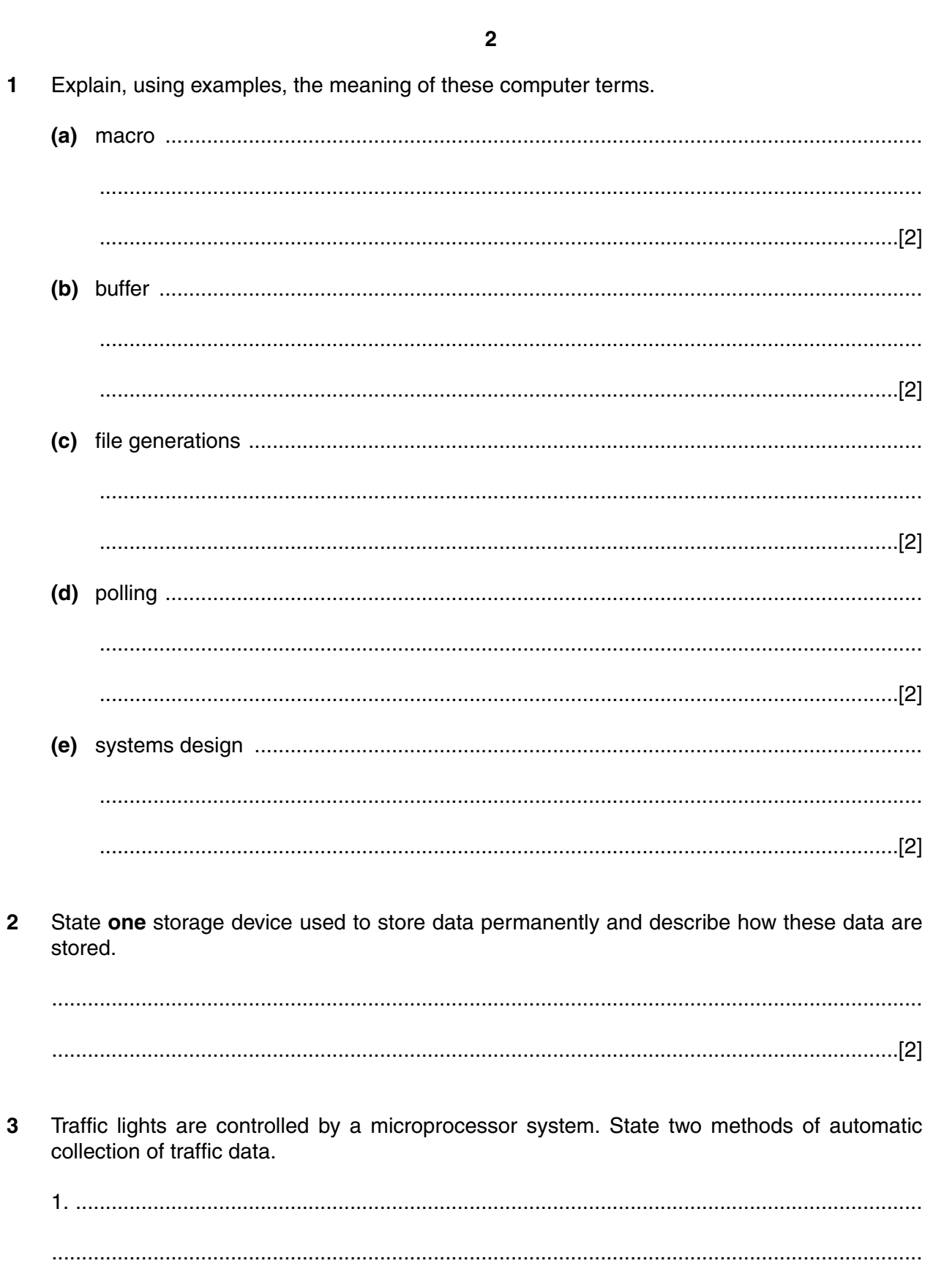

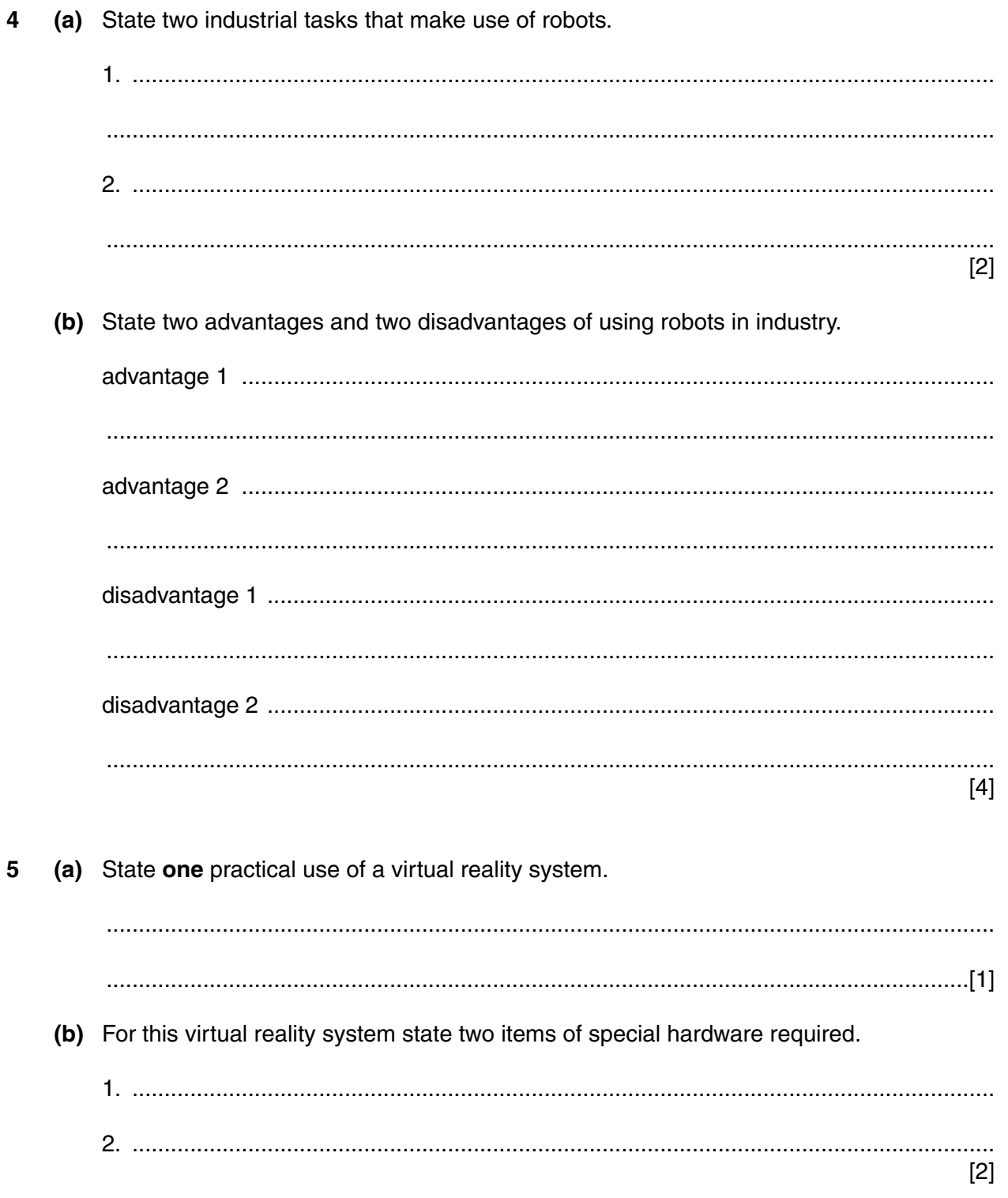

(a) A network has more than one printer attached to it. Explain how the network operating system is able to send a user's document to the correct printer. (b) State three other file management tasks that a network operating system does for a user.  $\lceil 3 \rceil$ 

 $\overline{\mathbf{4}}$ 

6

For

Examiner's Use

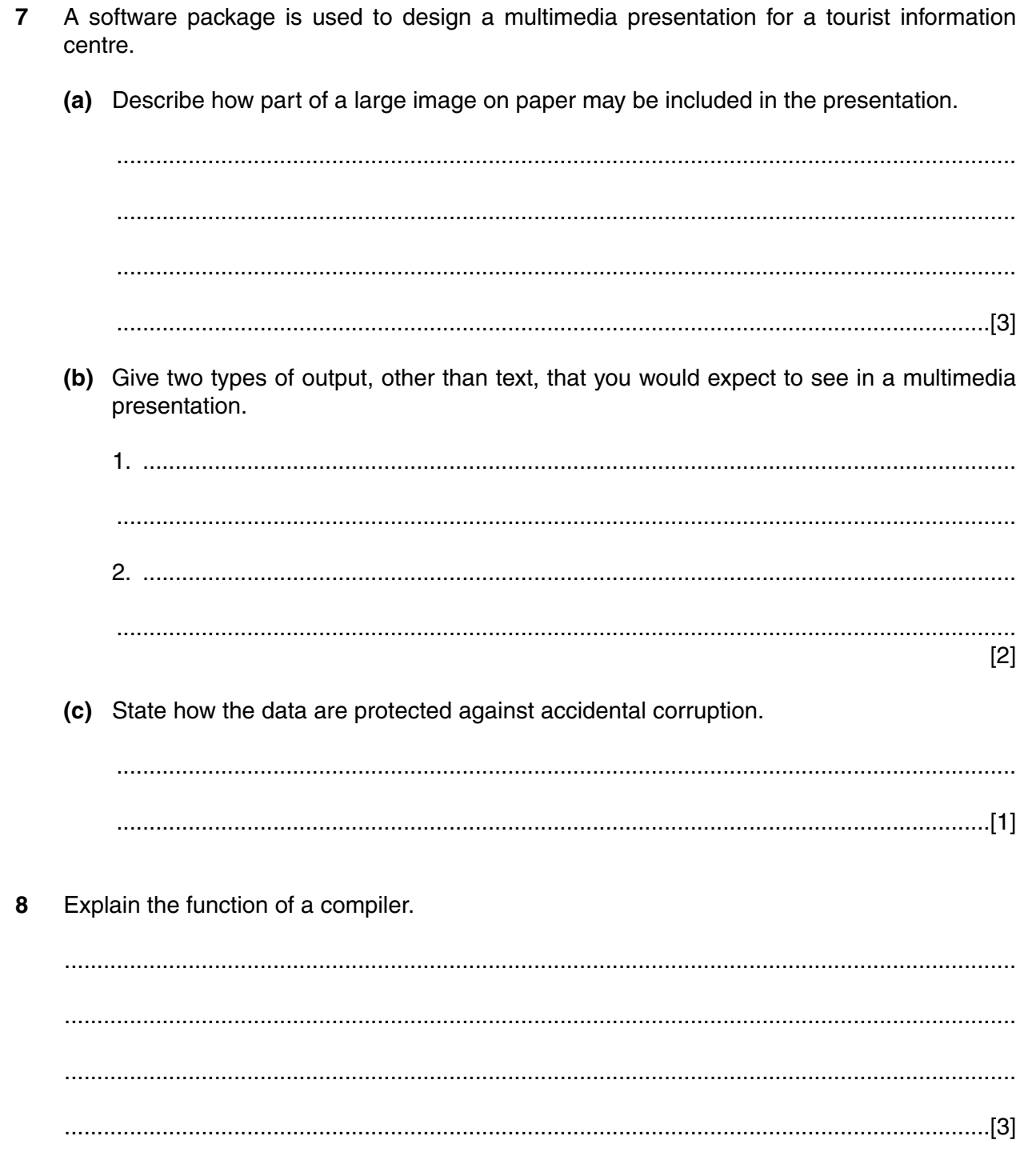

- *For Examiner's Use*
- **9** The spreadsheet chart shows details of items sold in a shop during one day. The day is divided into three time intervals: morning, afternoon and evening.

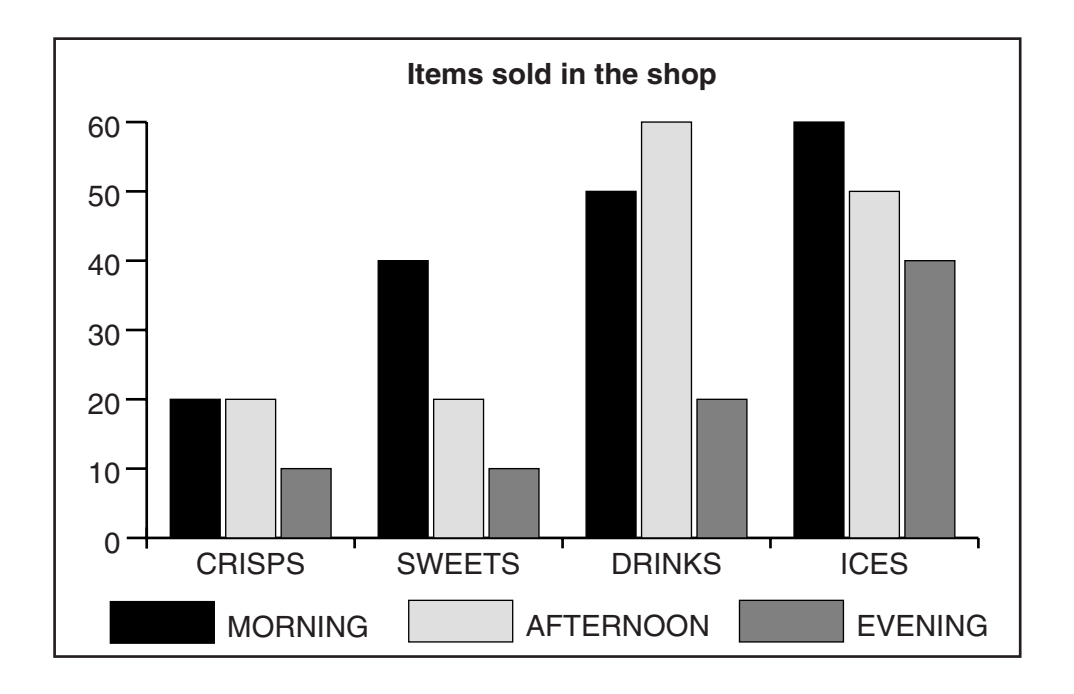

**(a)** On the spreadsheet, shade the cells that must be used to create this chart.

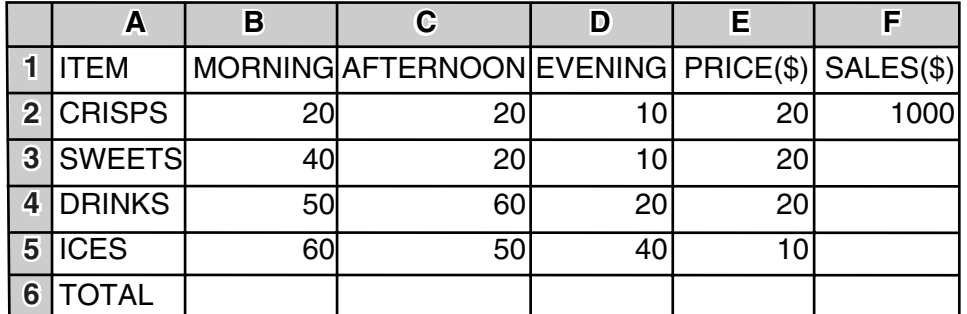

[2]

**(b)** A formula has been put in cell **F2** to calculate the amount of money taken for CRISPS during one day. Describe how this formula could be used to calculate the sales of the other items automatically.

.......................................................................................................................................... .......................................................................................................................................... ......................................................................................................................................[2] **(c)** Write down a formula that could be put in cell **F6** to calculate the SALES(\$) for this day. .......................................................................................................................................... ......................................................................................................................................[1] (d) The data for the sales of CHOCOLATE need to be inserted between rows 3 and 4. Describe how this change would be made to the spreadsheet. 

10 A database contains a file of houses that are currently for sale.

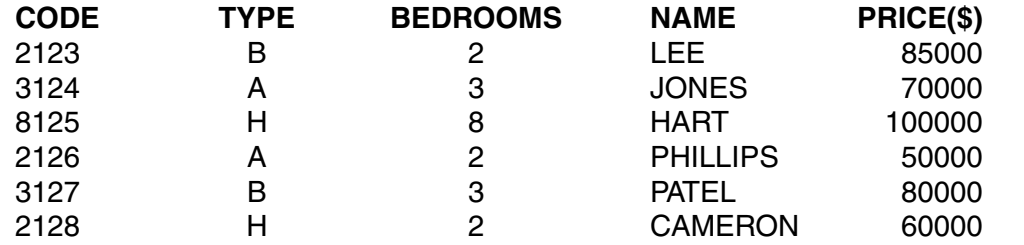

- (a) Which field in the file should be used as a key field?
- (b) Describe two validation checks that should be made on the data as new houses are entered into the file.

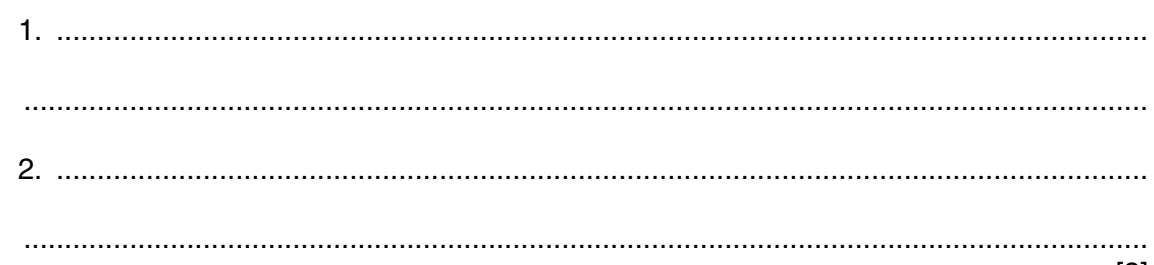

 $[2]$ 

(c) State three more fields that could be included in this file.

 $[3]$ (d) State two reasons why the data in the TYPE field have been coded.  $[2]$  (e) The following search condition is input.

 $(TYPE = "B") OR (BEDROOMS < 4)$ 

8

Write down the output using only the CODE field.

(f) Write down a set of steps to search for all the three-bedroom houses which are priced at \$80,000 or more. (g) A second file contains details of possible buyers. Describe how this second file can be used with the first file.  11 Read this algorithm.

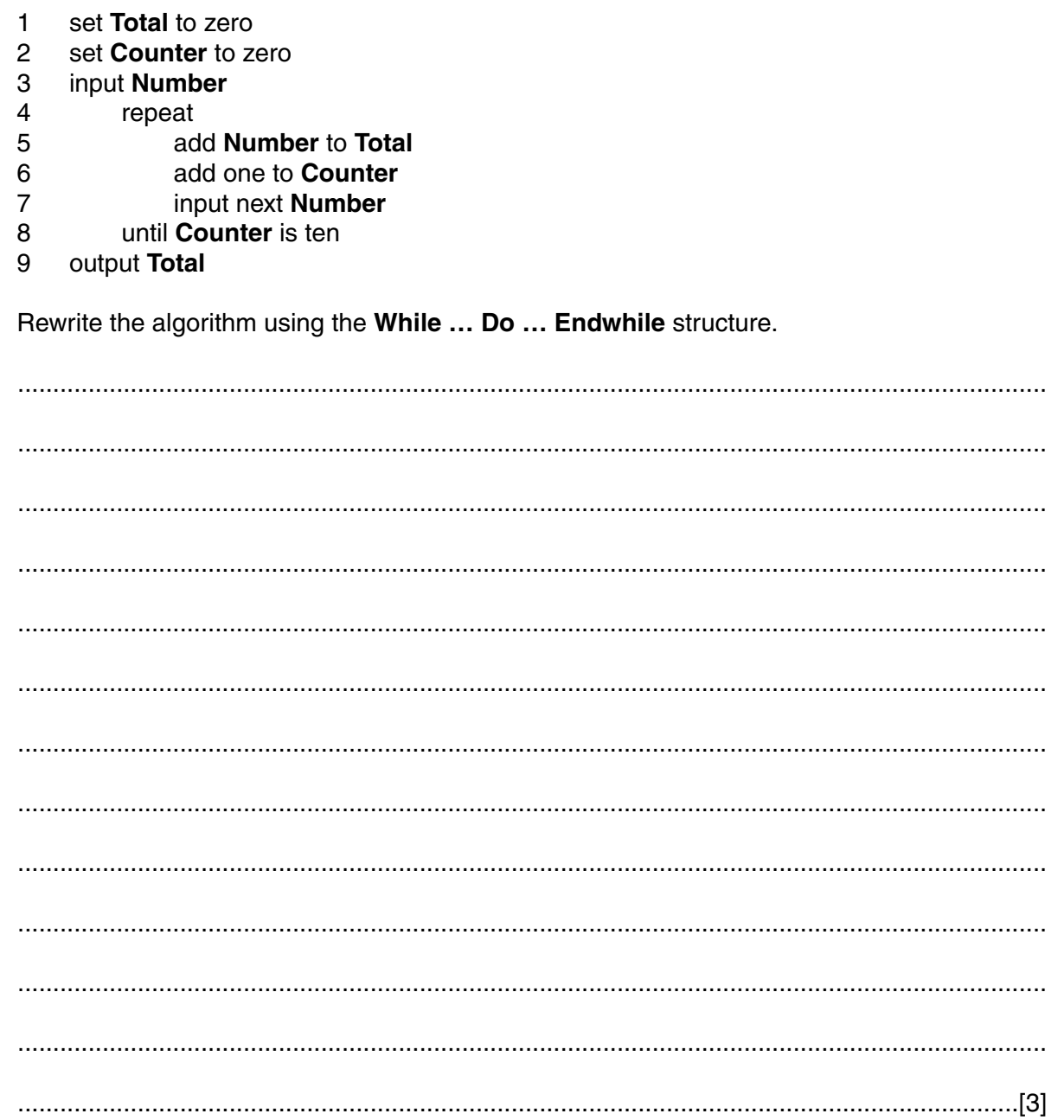

**12** A burglar alarm system is controlled by a microprocessor. Data are collected by sensors. Each sensor gives an input to the microprocessor of 0 when no burglar is detected and 1 when a burglar is detected. The microprocessor gives output of 1 when any sensor gives an input of 1. The inputs and outputs are stored as shown. **(a)** Describe what has happened to create this pattern. .......................................................................................................................................... ......................................................................................................................................[3] **(b)** Write down a bit pattern that could be set when a burglar enters the building through window 1. [2] **(c) (i)** State **one** use of output 2. ................................................................................................................................... **(ii)** The sensors for the four inputs shown are simple switches. State **one** further type of suitable sensor. ................................................................................................................................... [2] 1 | 1 | 0 | 1 | 0 | 0 | 0 | 0 output 2 alarm door 2 window 2 door 1 window 1 OUTPUT | INPUT ...not in use... *Examiner's Use*

*For*

13 A business uses a wide area network (Internet) for selling holidays and sending e-mail messages to and from their customers. (a) Describe two advantages for the business of using this network for selling their holidays.  $[2]$ (b) Describe two benefits for the customer of using e-mail to communicate with the business.  $[2]$ (c) Describe the process used by a customer to access information on this network. (d) Payment for the holidays must be made by bank credit card. Explain why some people are unhappy about this method of payment. 

14 An expert system is to be created for medical diagnosis. Explain the steps needed to achieve this.

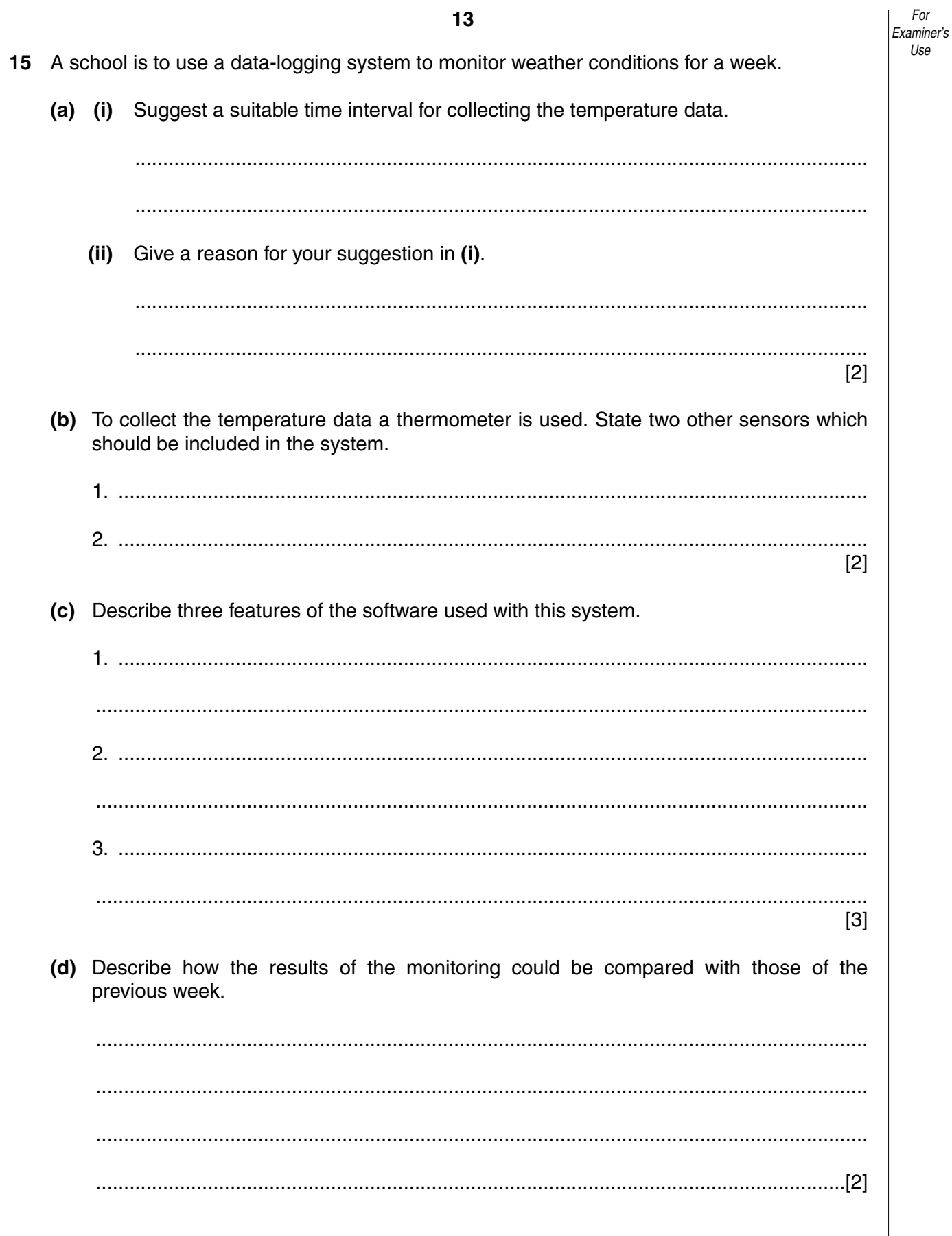

Fill in the symbols by using the statements in the list below and writing the letter to indicate your choice. One has been done for you.

- A current transaction file
- B error report
- C master file<br>D new maste
- 
- D new master file<br>E sorted validated E sorted validated transaction file<br>F sort process
- F sort process<br>G update proce
- update process
- H validated transaction file
- I validation process

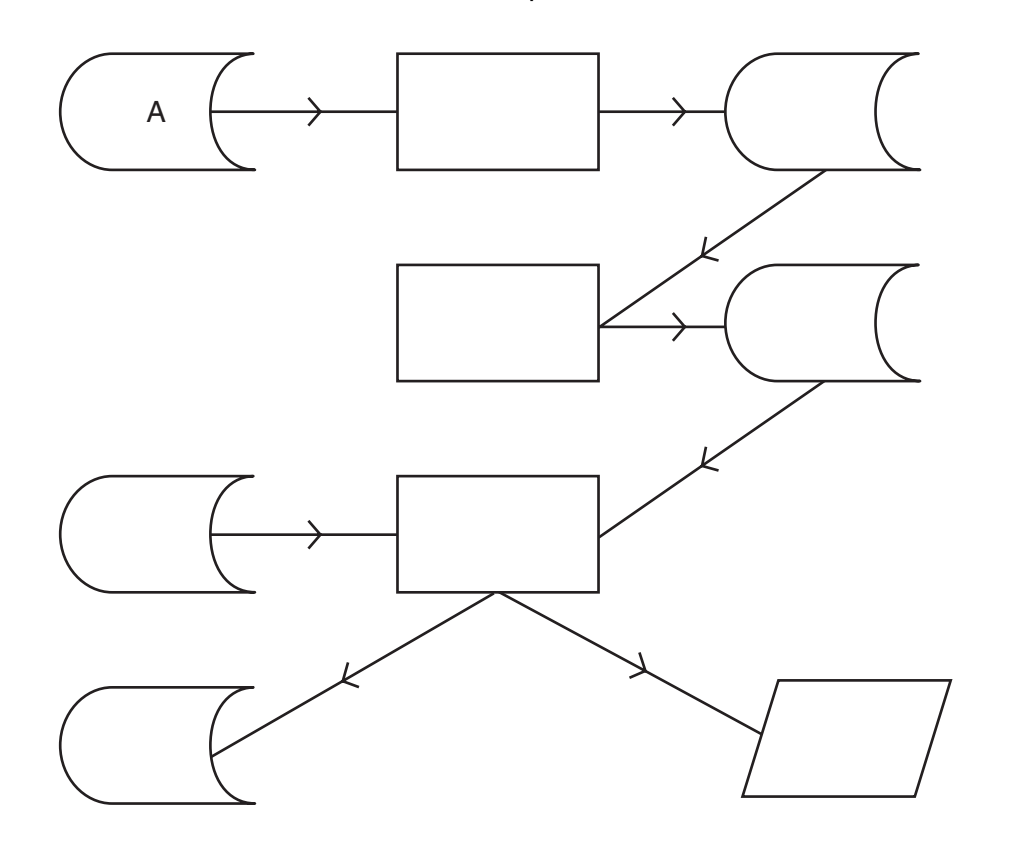

[4]

17 Pupils are graded in a test based on the following marks:

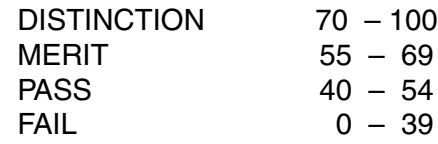

Any other mark displays an error message.

Write an algorithm to input the marks for 20 pupils and for each pupil output either a grade or an error message.

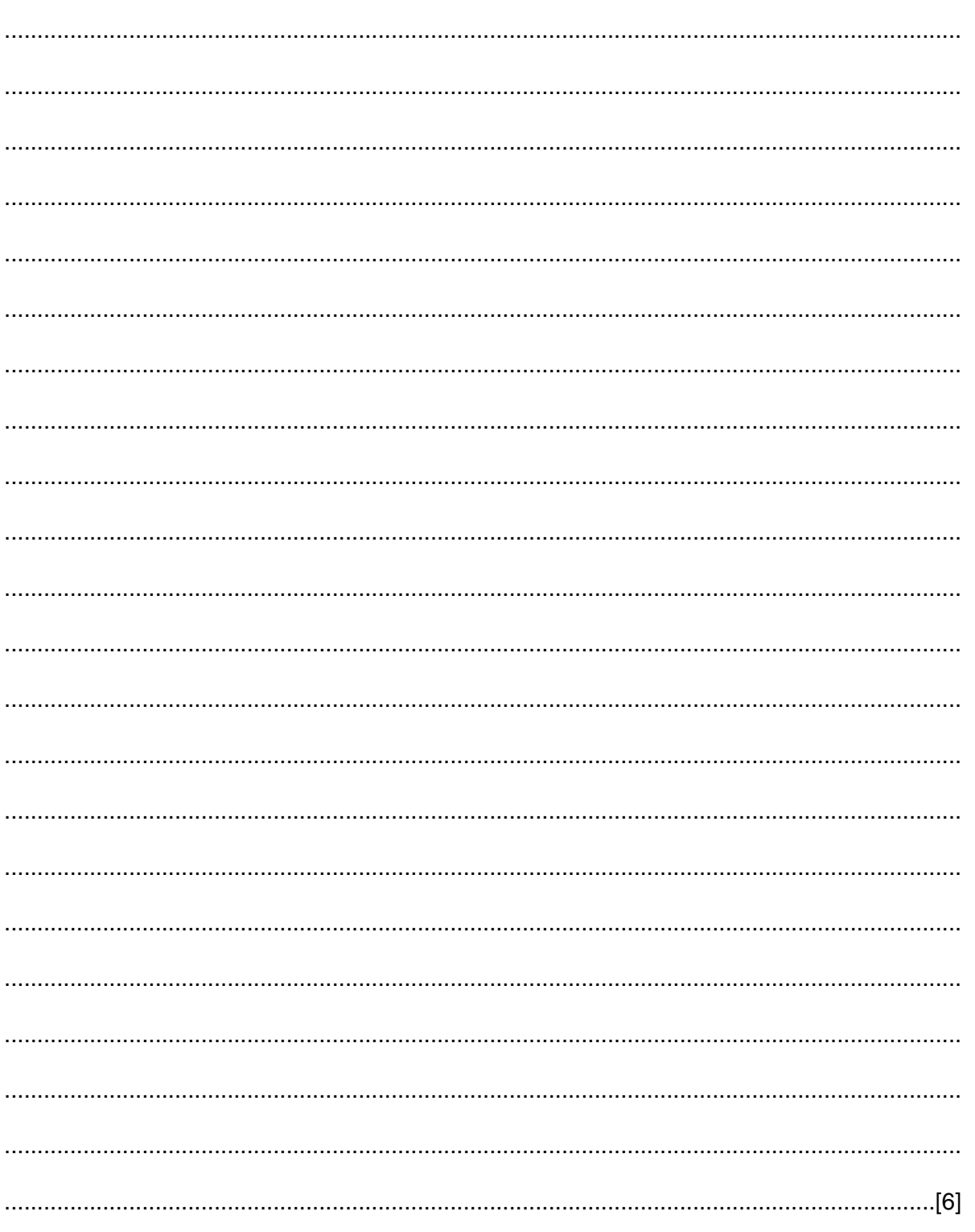

## **BLANK PAGE**